AutoCAD Crack Keygen Full Version Free Download [Latest 2022]

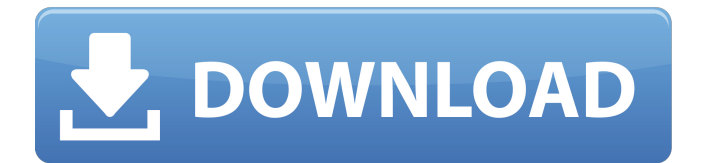

AutoCAD Cracked Version 2018 is available in several editions, each focused on a particular sector of the market. The most basic edition is available for free, and it is targeted for students and amateur users. The standard version, which costs \$1200, comes with a serial number and is available worldwide. A business edition (or \$3000) is aimed at professional users, while the premium version (also \$3000) has advanced features, including remote and cloud work, an extensive set of native drawing and design tools, and additional support. AutoCAD Architecture AutoCAD contains a large number of tools, commands, and menu items that can be organized in a hierarchical fashion. As shown in Figure 1-1, several levels of menus are presented. The top level contains two groups of menus: Layout and View. The Layout group contains four menus: Layout, Display, Printing, and Help. The Display group contains four menus: View, Properties, Options, and Help. The help menu provides access to the online help. The View menu contains the following four items: 1. Start View 2. Select View 3. Options 4. Help Figure 1-1. AutoCAD Architecture The Display menu contains the following items: 1. Properties 2. Options 3. Advanced 4. Help In addition to the standard menus, AutoCAD offers a number of toolbars that contain shortcuts for frequently used features. The command list is organized along the left side of the window, and the drawing window is on the right. Each command, tool, or menu item is represented by a symbol (shown in Figure 1-2). Figure 1-2. AutoCAD User Interface The View menu contains the following item: 1. Start View The Properties menu contains the following items: 1. Properties 2. Options 3. Advanced 4. Help The Options menu contains the following items: 1. Preferences 2. Tools 3. Units 4. Preferences The Advanced menu contains the following items: 1. Help The Help

menu contains the following items: 1. About 2. Tutorial 3. About CAD 4. About AutoCAD The following sections describe the different types of views that are available. Start View The Start

**AutoCAD Crack+ [2022-Latest]**

Infographics AutoCAD supports export of CAD infographics. They have since R14 release and are enabled by default. These infographics support the import of data from and export to other platforms like Google Drive, Dropbox, Dropbox Paper. Invisible drawing AutoCAD has an option called "Invisible" drawing that prevents drawing lines or blocks from being visible to the user. This helps to keep the drawing from becoming cluttered and messy. While it can slow down the process of drawing, it can be used to organize the drawing. Adding information to invisible items is possible through a script command called "Make Invisible". This can be done with the "Draw" menu or through

## the Scripts menu. Interpolation Using spline interpolation in AutoCAD, users can make smooth curves by combining 2 or more non-connected line segments. This is a vital function when designing. These segments are called control points and they are stored in a control point table. In AutoCAD these control points are stored as a double precision floating point number for better precision. Spline interpolation can also be used to create spline faces. These allow a user to create a surface based on a spline. This is useful to create more complex surfaces by taking a user defined shape and smoothly morphing the surface over time. In AutoCAD these spline faces are stored as a single precision floating point number. Motion tracking Motion tracking is a feature found in AutoCAD. It allows users to track the movement of an object. This allows a user to study the movement of an object in 3D without the user having to physically move it. Screen shooting The "Screen Shot" feature in AutoCAD has been completely replaced with the

"Take Screen Shot" command. This command has a few options and it is used to capture images on the computer screen. The "Screen Shot" command allowed users to take a specific area of the screen and save it as an image file. It had a number of options that allowed the user to adjust the scaling of the image. These scaling options were available using the "Scale Objects" option in the "Save As..." dialog. Users could also adjust the width and height of the capture in "Take Screenshot". This is the only command in AutoCAD that lets users adjust the dimensions of the capture. 3D printing 3D printing is the process of creating physical models of objects a1d647c40b

Open the program (File > Open) Go to "Tools" in the top menu On the left panel, select "Generate", or if your Windows version is older than Windows 7, click on the Tools button in the lower left corner, and then select "Generate". A new window will open. Click on the "Ctrl key" (it looks like a backwards "A") in the upper right of the window. A pop-up menu will appear. Select "File", then "Save as" Type in a name for the file (the name must be unique). If you do not want to save it in the default location, click on the "Browse" button and choose another location. Click on "Save". The keygen creates a file that you will need to attach to an email or to a website. You will need this file to be able to reset the licence key for the current version of Autocad. Go to www.Autodesk.com/acad, create an account if you don't already have one. Select the "Login" button, type in your e-mail address and

password. Click on "Continue". After you have entered your Autodesk username and password, select "Members Only" in the top right of the page. At the top of the Members Only section, you will see the Autodesk AutoCAD pricing plan. Click on the "View Details" button. On the page that opens, select the "Edit Licenses" button. Copy and paste the keygen into the appropriate field. Click on "Apply" and wait for the page to load. If you are asked to enter the license key, type in your current key. If you have lost the key, you will be able to select the "Renew key" button, which will generate a new key for you. The new key is valid for the current version of the software. Note that the keygen can be used to generate several keys: Your current license key. The license key for the current version of the software. A new license key for a different version. Please do not use the keygen to generate a new key if you do not want to upgrade to the current version of the software. Instead, go to www.Autodesk.com/acad, create an account, and

## then use the Online Help command to generate a new

**What's New In?**

Data Merge: Accelerate data capture with data merge functionality that enables you to merge data from a variety of sources, and make more informed design decisions about what to show and hide. (video: 8:50 min.) Geometry Enhancements: Introducing Geometry Enhancements. Extend design intent beyond the surface of the screen to layers, blocks, 3D objects, and surfaces with new geometric enhancements. Visibility Enhancements: Improved visual settings: The new "Move Controls" dialog box offers settings for visibility of controls and settings that control visibility of ribbon tabs and palettes. The new "Show Text Properties" dialog box is a more accessible way to change design visibility settings, allowing for more compact display of settings. (video: 1:33 min.) Toolkit

Enhancements: New and updated toolkit includes: New command, Unhide command for hiding elements, Highlighting Tool, Align commands for aligning elements, Lasso Tool for filling polygons, The Undo command for easily removing an object from a drawing, The Export option, and the Export options dialog box. Multi-threaded performance: You'll get enhanced speed and performance when you do your work. The new multi-threaded rendering engine in AutoCAD means that more of your CAD design is being calculated at the same time, which translates into a design experience that is faster, smoother, and more responsive. Webbased service: What's new in AutoCAD 2023 Most importantly, we've updated the AutoCAD experience by taking it web-based. Available as a subscription, or as a perpetual license. Cloud-based collaboration: Create a drawing from any device and share and collaborate on your designs with ease, even if you're on the go. Embedded knowledge bases: When you're ready to add documentation to

your designs, quickly and efficiently, Autodesk's built-in knowledge base comes to your desktop. Whether you need drawings, plans, specifications, design guidelines, or drawings with annotations, your reference is at your fingertips. Robust customer support: Ask any question, receive an answer, and experience the AutoCAD customer support team at your side for all your CAD needs. Today's release of AutoCAD is designed to make a better CAD

**System Requirements:**

Minimum: OS: OS X 10.6 (Snow Leopard) or Windows 7 Processor: Intel Core 2 Duo, 2.66 GHz Memory: 2 GB RAM Hard Drive: 2 GB free space Network: Internet connection Mac: Note: The game requires macOS 10.6 and above (OS X Lion and above). You can check the installed version with the Apple menu > About this Mac > More Info > System Report. We're glad you want to

Related links: